**Oggetto: Promozioni sulla linea di servizi Lextel per l'Ordine degli Avvocati di Avellino** 

Gentile Presidente,

sono lieto di informarLa che Visura, con la sua linea di servizi Lextel dedicata agli avvocati, ha attivato una serie di promozioni da riservare ai suoi iscritti.

#### **PROMOZIONE QUADRA FLAT -nuovi iscritti-Il Gestionale per il Processo Telematico GRATIS per 3 mesi**

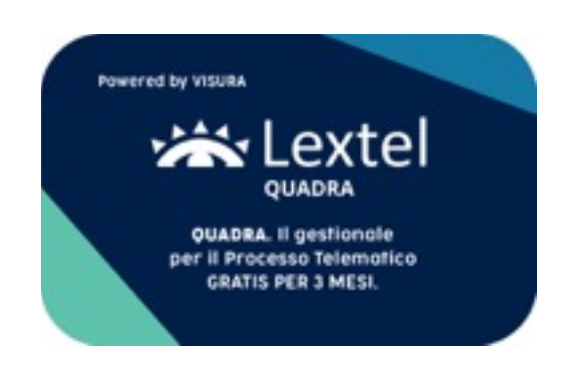

#### **COME ATTIVARE LA QUADRA CARD**

**1. Collegati alla pagina web www.visura.it/quadra-tryandbuy o inquadra il QR Code** 

**2. Compila il form d'iscrizione** 

**3. Riceverai una e-mail con tutte le indicazioni per attivare il tuo abbonamento gratis per 3 mesi** 

**4. Inizia a depositare i tuoi atti** 

#### **PROMOZIONI FIRMA DIGITALE**

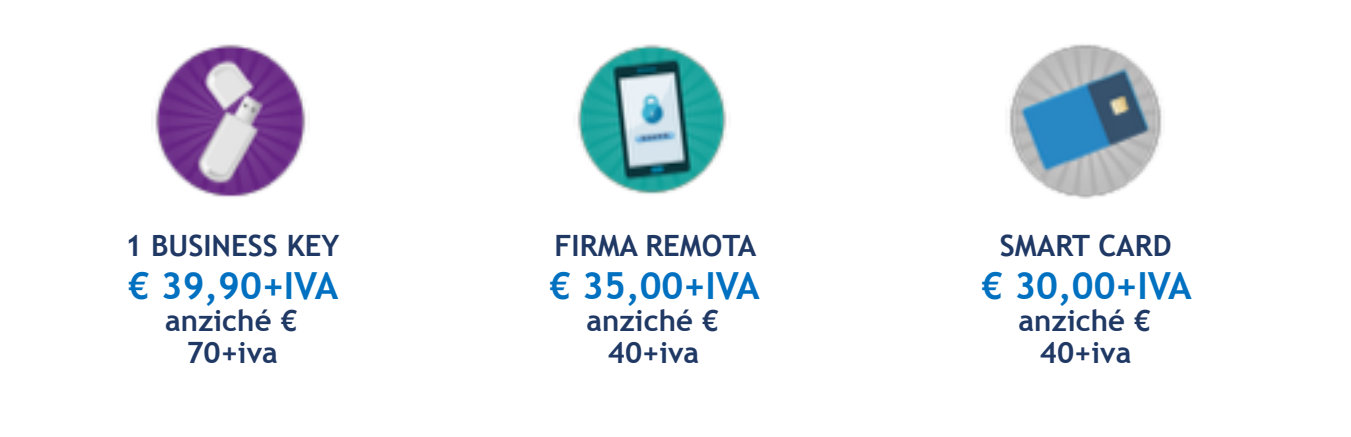

Nel ringraziarLa per l'attenzione riservatami, resto a disposizione per maggiori informazioni e mi rendo disponibile ad incontrarLa al fine di presentare i nostri nuovi servizi in promozione.

L'occasione mi è gradita per inviarTi i miei migliori saluti.

Riferimenti commerciale

**Luigi Poli** 

*Business Line Lextel -Sales Specialist-***T** +39 06 45475825 | **M** +39 347 7563504

# FirmaDigitale

**LA TUA FIRMA SEMPRE CON TE** 

www.lextel.it

-50

www.lextel.it

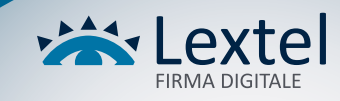

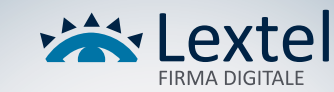

 $\bm{\mathsf{\Omega}}$ 

ନି

 $\widehat{\mathbf{h}}$ 

## Tra le nostre PROMOZIONI\* scegli quella più adatta alle tue esigenze

### **> Business Key**

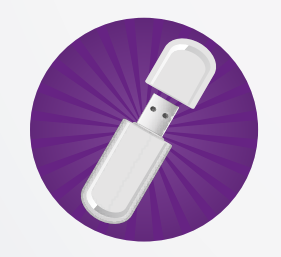

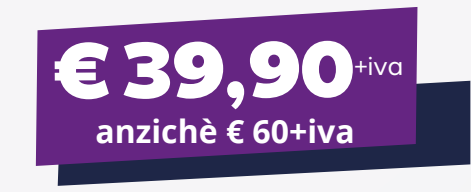

### **> Firma Remota**

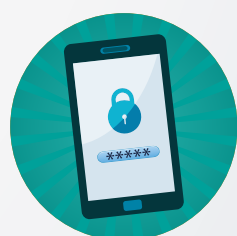

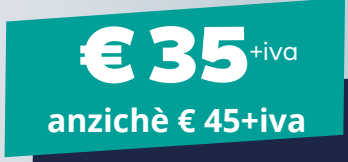

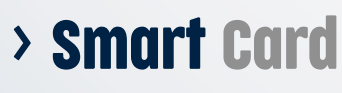

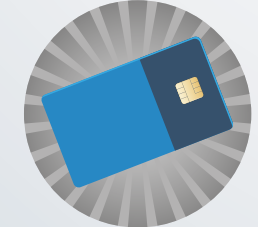

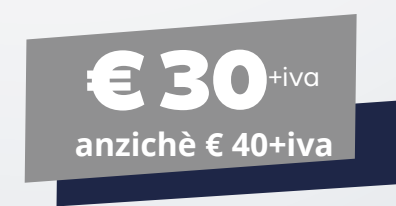

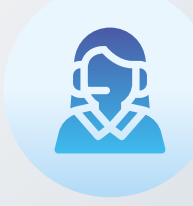

#### **INFO E CONTATTI**

**SUPPORTO VENDITE** 

T0668417891 E segreteriacommercialelextel@visura.it (indicare l'Ordine di appartenenza)

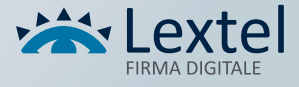

\*Promozioni valide fino al 31.12.23

# **QUADRA. Il gestionale** per il Processo Telematico, **GRATIS PER 3 MESI.**

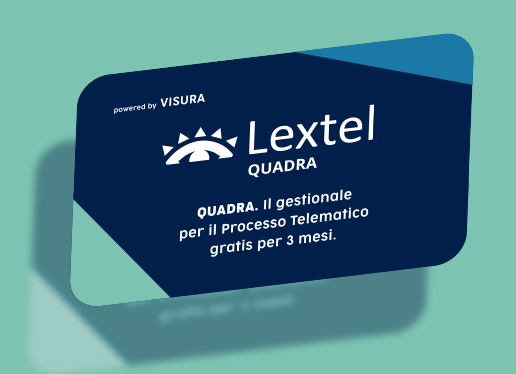

# **SCOPRI COME RICHIEDERE** LA TUA QUADRA CARD!

## **OUADRA FLAT**

- **Piattaforma in cloud**
- Interfaccia semplice e intuitiva
- Pagamenti spese giustizia
- **Area penale**
- **PEC** integrata
- **Sincronizzazione Polisweb**
- **Customer Care dedicato**

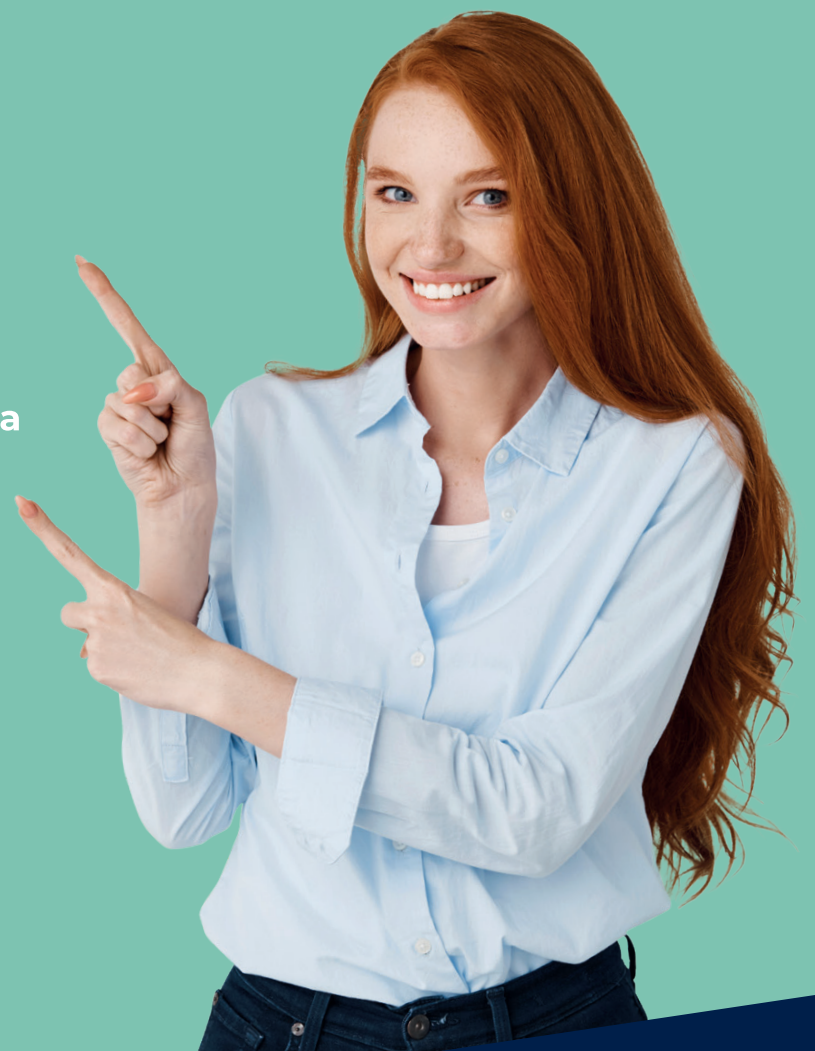

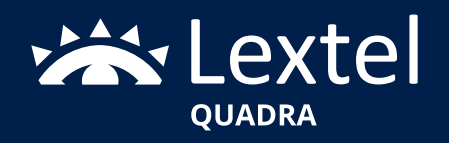

www.accessogiustizia.it

# *La soluzione*

QUADRA è la piattaforma web con un'interfaccia semplice e intuitiva per il processo telematico e la gestione dei fascicoli di studio. La suite permette il collegamento con gli Uffici Giudiziari abilitati (Polisweb) e offre al professionista tutti gli strumenti per operare nell'ambito del Processo Telematico. Composta da una serie di moduli tutti in relazione fra loro.

# *Come attivare la QUADRA Card*

Per attivare il **Try & Buy** e provare il nostro gestionale **gratis per 3 mesi** nella formula "**FLAT**" basterà effettuare i seguenti passaggi:

- **1.** Collegati alla pagina web **www.visura.it/quadra-tryandbuy**
- o inquadra il **QR Code**
- **2.** Compila il form d'iscrizione
- **3.** Riceverai una e-mail con tutte le indicazioni per attivare il

tuo abbonamento gratis per 3 mesi

**4.** Inizia a depositare i tuoi atti

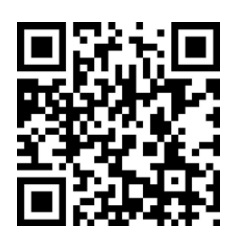

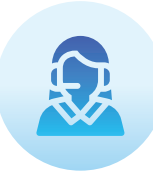

#### INFO E CONTATTI

**SUPPORTO VENDITE T** 06 68417891 **E** segreteriacommercialelextel@visura.it (indicare l'Ordine di appartenenza)

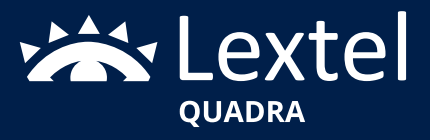